## **%NavHistoryGetInitialState Function**

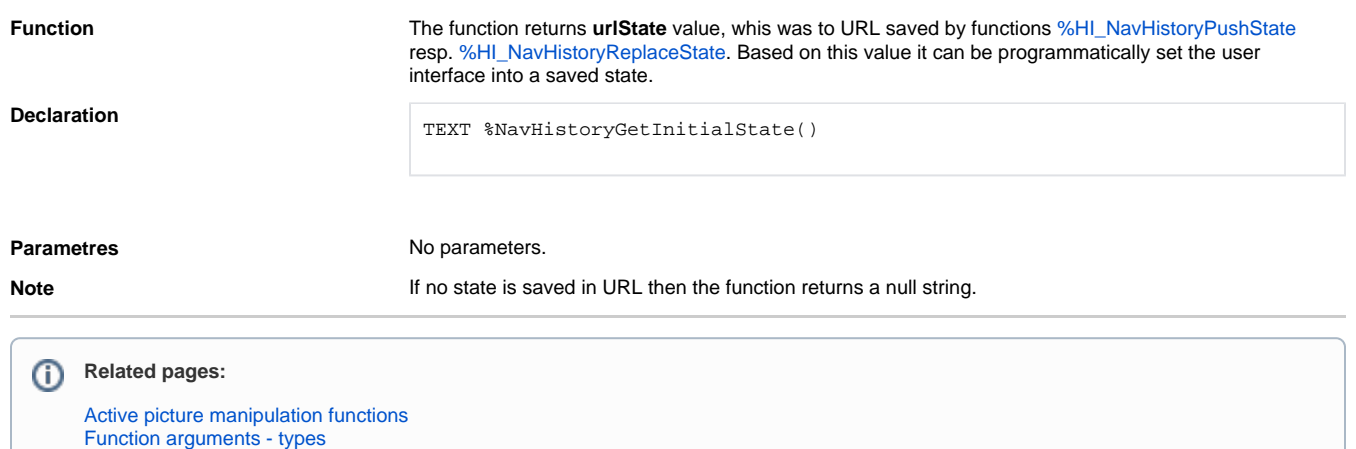